# Hacking in C Attacks, part III

Radboud University, Nijmegen, The Netherlands

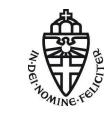

Spring 2018

# A short recap

- Overwrite the return address: Manipulating program flow
  - Return to other existing code
  - ▶ Return to code that we inject ← last week
- ▶ Shell code: tiny piece of assembly code that spawns a shell
  - Stay clear of NULL-bytes
- Mitigations
  - Less code means less liability
  - ▶ libsafe
  - Dynamic analysis (valgrind, clang's AddressSanitizer)
  - Static analysis (CCured, PREfast, Flawfinder)
  - Stack canaries
  - Data Execution Prevention

### Return to libc

- ► Attacker cannot execute his code on the stack anymore
- Workaround: execute code that is already in the program
- (Almost) always mapped into the programs memory space: C standard library
- ► Idea:
  - Somehow prepare arguments for system()
  - overwrite return address with address of system()
- ▶ Obtain the address of libc with cat /proc/\$PID/maps | grep libc
- ▶ Obtain the offset of system() through

nm -D /lib/x86\_64-linux-gnu/libc.so.6 | grep system

3

## Preparing arguments

```
int system(const char *command);
```

- ► Target: first argument to system() should be address of "/bin/sh"
- ► Can write "/bin/sh" somewhere
- ▶ Alternative: find "/bin/sh" somewhere in the binary or libraries
- ▶ Then obtain address of "/bin/sh"

# "The old days" (x86)

- Arguments are passed through the stack
- Write behind buffer
  - Address of system()
  - Address of exit()
  - Address of "/bin/sh"
- ► Address of system() must overwrite return address in current frame
- ► Code will return to system() with
  - return address pointing to exit(), and
  - argument pointing to "/bin/sh"

# Nowadays: AMD64 (x64, x86-64)

- Arguments are passed through registers
- ► Somehow need to get the address of "/bin/sh" into %rdi
- Idea: find "gadget" pop %rdi retq
- Overwrite return address with that gadget
- Put address of "/bin/sh" behind this new "return address"
- Put address of system() behind
- What will happen?:
  - ► Gadget will pop the address of "/bin/sh" into %rdi
  - retq will return into system()
- ROP-technique generalizes this (later)

### Countermeasures

- ► Can make sure that \0 is in the address of libc
- Many functions (like gets) won't read past the \0
- Does not generally help, can overflow some buffers also with \0
- ▶ Can remove some critical functions from (reduced) libc
- ▶ Problems:
  - Can break functionality
  - ▶ What functions exactly can cause problems. . . ?

# Return Oriented Programming (ROP)

- We do not have to return to libc functions
- ► Can also return to arbitrary addresses (e.g., the pop-retq gadget)
- ► Can chain such returns, if each targeted block ends in return
- ► Attack idea: Collect pieces of code from binary (each ending in return)
- Chain these pieces to an attack program
- ► This idea is called *return-oriented programming*
- Concept introduced by Shacham in 2007
- ACM CCS 2017 Test of Time Award
- Collected pieces of code are called gadgets
- Attacker now has to program with "gadget-instructions"
- ► Slight generalization: Can also use gadgets ending in jumps
- Important concept: can obtain malicious computation without malicious code!
- Searching for gadgets (and to some extent chaining) can be automated

# ROP: Example

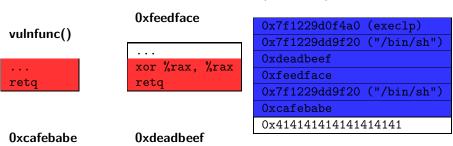

| Ux | cai | teb | a | b | e |
|----|-----|-----|---|---|---|
|    |     |     |   |   |   |

pop %rdi reta

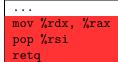

#### registers

(corrupted) stack

| rax                      | unknown0x0 |          |  |
|--------------------------|------------|----------|--|
| rdx                      | unknown0x0 |          |  |
| rdi                      | unknown    | 0x7f1229 |  |
| rsi unknown0x7f1229dd9f2 |            |          |  |
|                          |            |          |  |

Will now jump to execlp with arguments in rdi, rsi, rdx i.e. execlp("/bin/sh", "/bin/sh", NULL);

## **ASLR**

- ▶ Return to libc and ROP need to know the addresses of code
- Idea: randomize position of dynamic libraries
- ▶ This approach is called *address space layout randomization (ASLR)*
- ▶ Does not only randomize position of dynamic libraries, but also:
  - position of stack
  - position of data segment
  - position of heap
- ➤ To also randomize the position of the binary itself need to use gcc -fpie
- pie stands for "position independent executable"
- Disable ASLR in Linux: echo 0 > /proc/sys/kernel/randomize\_va\_space or boot with parameter norandmaps
- Disable ASLR for one process: setarch `uname -m` -R PROGRAMNAME

# Attacks against ASLR

- ASLR is generally effective as a defense
- ▶ Problem if address of one instruction leaks to the attacker:
  - ► Format-string attacks
  - Using overflows to overwrite null-termination
  - Memory content written to disk
  - All libraries must be randomized
    - Can ROP on a non-randomized library
    - ▶ For a while, linux-gate.so.1 was not randomized
  - ▶ ...
- ▶ Problem on 32-bit machines: not enough entropy
  - Cannot randomize lower 12 bits of address (that would break page alignment)
  - Cannot randomize upper 4 bits (limits capabilities of large memory mappings)
  - Result: only 16 bits of entropy (65536 possibilities)
  - Shacham, Page, Pfaff, Goh, Modadugu, Boneh, 2004: brute-force attack that took 216 seconds on average

# Spot the defect – Heartbleed

```
/* Process incoming message with the format
| hbtype | len | payload[0] .... payload [len-1] |
one byte two bytes len bytes payload */
unsigned char *p; // pointer to the incoming message
unsigned int len; // called payload in the original code
unsigned short hbtype;
hbtype = *p++;
// Puts *p into hbtype
n2s(p, len);
// Takes two bytes from p, and puts them in len
// This is the length of the payload
unsigned char* buffer = malloc(1 + 2 + len);
/* Enter response type, length and copy payload */
buffer++ = TLS1 HB RESPONSE;
s2n(len. buffer):
// takes 16-bit value len and puts it into two bytes
memcpy(buffer, p, len); // copy len bytes from p into buffer
```

Possible uninitialized data read

# Spot the defect – Cloudbleed

```
// char* p is a pointer to a buffer containing the
        incoming messages to be processed
// char* end is a pointer to the end of this buffer
. . . .
// code inspecting *p, which increases p
. . . .
if ( ++p == end ) goto _test_eof;
More secure code
if ( ++p >= end ) goto _test_eof;
```

## How common are these problems?

#### Look at websites such as

- ▶ https://www.us-cert.gov/ncas/bulletins
- ▶ http://cve.mitre.org/
- ▶ http://www.securityfocus.com/vulnerabilities

#### Vulnerability descriptions that mention

- 'buffer'
- 'boundary condition error'
- 'lets remote users execute arbitrary code'
- or simply 'remote security vulnerability'

are often caused by buffer overflows. Some sites use the CWE (Common Weakness Enumeration) to classify vulnerabilities.

## CWE classification

The CWE (Common Weakness Enumeration) provides a standardised classification of security vulnerabilities https://cwe.mitre.org/ NB the classification is long (over 800 classes!) and confusing! Eg

- ► CWE-118 ... CWE-129, CWE-680, and CWE 787 are buffer errors
- ► CWE-822 ... CWE-835 and CWE-465 are pointer errors
- ► CWE-872 are integer-related issues

#### Have a look at

- https://cwe.mitre.org/data/definitions/787.html buffer issues
- https://cwe.mitre.org/data/definitions/465.html pointer issues
- https://cwe.mitre.org/data/definitions/872.html integer issuess

## Example vulnerable code

```
void m() {
  int x = 4;
  f(); // return to m
  printf ("x is %d", x);
void f() {
  int y = 7;
  g(); // return to f
  printf ("y+10 is %d", y+10);
void g() {
  char buf[80];
  gets(buf); ← potential overflow of buf
  printf(buf); ← potential format string attack
  gets(buf); ← potential overflow of buf
```

#### An attacker could

- first inspect the stack using a malicious format string (entered in first gets and printed with printf)
- 2. then overflow buf to corrupt the stack (with the second gets)

# Example vulnerable code

```
void m() {
  int x = 4;
  f(); // return to m
  printf ("x is %d", x);
void f() {
  int y = 7;
  g(); // return to f
  printf ("y+10 is %d", y+10);
void g() {
  char buf[80];
  gets(buf);
  printf(buf);
  gets(buf);
```

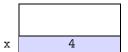

stack frame for **m** 

return\_to\_m fp\_m stack frame for **f** 

return\_to\_f

fp\_f

buf [72..79]

...

buf [0..7]

stack frame for **g** 

## Normal execution

- After completing g execution continues with f from program point return\_to\_f This will print 17.
- After completing f
   execution continues with main from program point return\_to\_m
   This will print 4.

If we start smashing the stack different things can happen

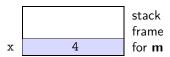

return\_to\_m
fp\_m
stack
frame
for f

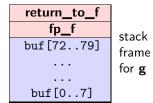

in g() we overflow **buf** to overwrite values of x or y.

- After completing g
   execution continues with f from
   program point return\_to\_f
  - This will print whatever value we gave to  $\mathbf{y}\ +10$ .
- After completing f
   execution continues with main from
   program point return\_to\_m
  - This will print whatever value we gave to  $\mathbf{x}$ .

Of course, it is easier to overwrite local variables in the current frame than variables in 'lower' frames

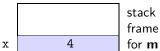

frame

|   | return_to_m | 9 |
|---|-------------|---|
|   | fp_m        | 1 |
| У | 7           | 1 |

stack frame for **f** 

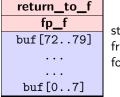

stack frame for **g** 

in **g()** we overflow **buf** to overwrite return address return\_to\_f with return\_to\_m

► After completing g execution continues with m instead of f but with f's stack frame.

This will print 7.

After completing m execution continues with m

This will print 4;

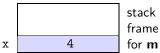

stack frame

return\_to\_m fp\_m for **f** У

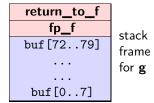

in **g()** we overflow **buf** to overwrite frame pointer **fp\_f** with **fp\_m**.

After completing g execution continues with f but with m's stack frame.

This will print 14.

After completing f execution continues with whatever code called m.

So we never finish the function call **m**, the remaining part of the code (after the call to f) will never be executed.

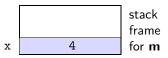

return\_to\_m
fp\_m
stack
frame
for f

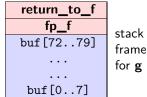

in **g()** we overflow **buf** to overwrite frame pointer **fp\_f** with **fp\_g**.

- After completing g
   execution continues with f
   but with g's stack frame.
  - This will print (some bytes of **buf** +10).
- After completing f execution might continue with f, again with g's stack frame, repeating this forever.

This depends on whether the compiled code looks up values from the top of **g**'s stack frame, or the bottom of **g**'s stack frame. In the latter case the code will jump to some code depending on the contents of **buf**.

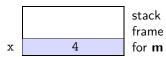

return\_to\_m stack frame y 7 for f

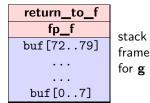

in **g()** we overflow **buf** to overwrite frame pointer **fp\_f** with some pointer into **buf**.

- After completing g
   execution continues with f
   but with part of buf as stack frame.
  - This will print (some bytes of **buf** +10).
- After completing f
   execution continues with an address
   and frame pointer taken from buf

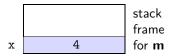

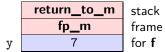

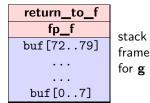

in **g()** we overflow **buf** to overwrite the return address **return\_to\_f** to point in some code somewhere, and the framepointer to point inside **buf**.

- ► After completing **g** 
  - execution continues executing that code using part of **buf** as stack frame.
  - This can do all sorts of things! If we have enough code to choose from, this can do anything we want.

Often the address of a function in libc is used, in what is called a return-to-libc attack.

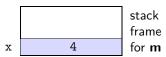

return\_to\_m stack frame y 7 for f

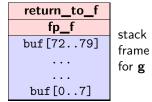

in g() we overflow buf to overwrite the
return address return\_to\_f to point inside
buf

After completing g
 execution continues with whatever
 code (aka shell code) was written in
 buf, using f's stack frame. This can
 do anything we want.

This is the classic buffer overflow attack discussed last week

► The attack requires that the computer (OS + hardware) can be tricked into executing data allocated on the stack. Many systems will no longer execute data (code) on the stack or on the heap (last week).